## Politechnika Krakowska im. Tadeusza Kościuszki

# Karta przedmiotu

obowiązuje studentów rozpoczynających studia w roku akademickim 2015/2016

Wydział Inżynierii Środowiska

Kierunek studiów: Inżynieria Środowiska Profil: Ogólnoakademicki Profil: Ogólnoakademicki

Forma sudiów: niestacjonarne **Kod kierunku: 2** Kod kierunku: 2

Stopień studiów: II

Specjalności: Inżynieria sanitarna

## 1 Informacje o przedmiocie

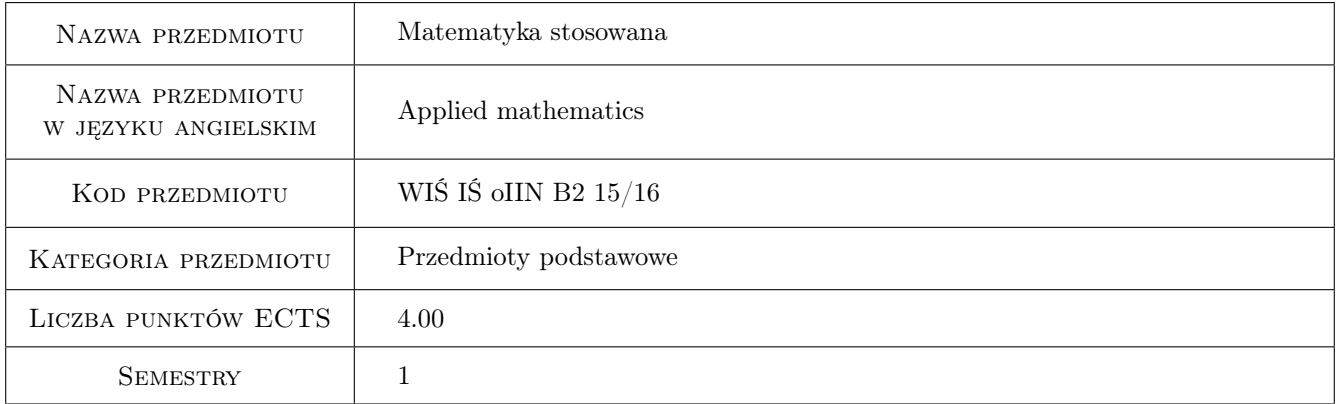

## 2 Rodzaj zajęć, liczba godzin w planie studiów

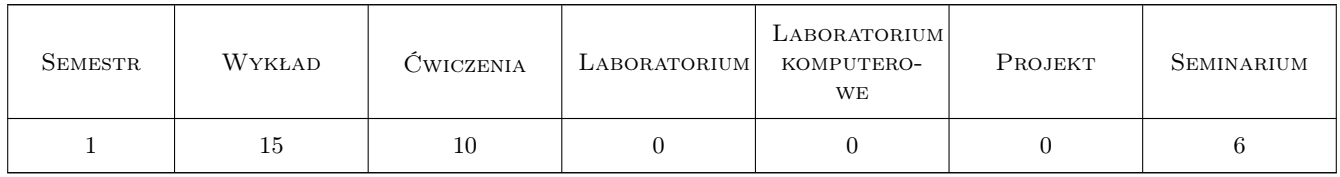

#### 3 Cele przedmiotu

- Cel 1 Nauczenie studentów umiejętności formułowania wniosków dotyczących dużych zbiorowości (np. wielkości mierzonych przez inżyniera) na podstawie próby losowej
- Cel 2 Uzyskanie przez studenta podstawowej wiedzy dotyczącej Rachunku Prawdopodobieństwa z ograniczeniem do jednowymiarowej zmiennej losowej

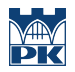

Cel 3 Uzyskanie przez studenta podstawowej wiedzy dotyczącej możliwości scharakteryzowania próby losowej, teorii estymacji i weryfikacji hipotez statystycznych

## 4 Wymagania wstępne w zakresie wiedzy, umiejętności i innych **KOMPETENCJI**

1 Wiadomości z algebry, rachunku różniczkowego i całkowego odpowiadające zakresowi Wstęp do Matematyki

## 5 Efekty kształcenia

- EK1 Wiedza Poznanie podstawowych definicji, wybranych twierdzeń i rozkładów jednowymiarowej zmiennej losowej w ramach Rachunku Prawdopodobieństwa
- EK2 Wiedza Poznanie podstawowych definicji i sposobów charakteryzowania populacji i próby w ramach Statystyki Opisowej
- EK3 Wiedza Poznanie założeń i skompletowanie wzorów związanych z wnioskowaniem w Statystyce Matematycznej
- EK4 Umiejętności Umiejętność identyfikowania w otaczającym świecie populacji poprzez definiowanie cech grupujących i cech różnicujących elementy zbioru
- EK5 Umiejętności Umiejętność scharakteryzowania wyników badań w oparciu o narzędzia Statystyki Opisowej
- EK6 Umiejętności Umiejętność sformułowania typowych hipotez statystycznych, ich weryfikacji oraz interpretacji wyniku
- EK7 Kompetencje społeczne Jest odpowiedzialny za rzetelność uzyskanych wyników swoich prac i ich interpretację

## 6 Treści programowe

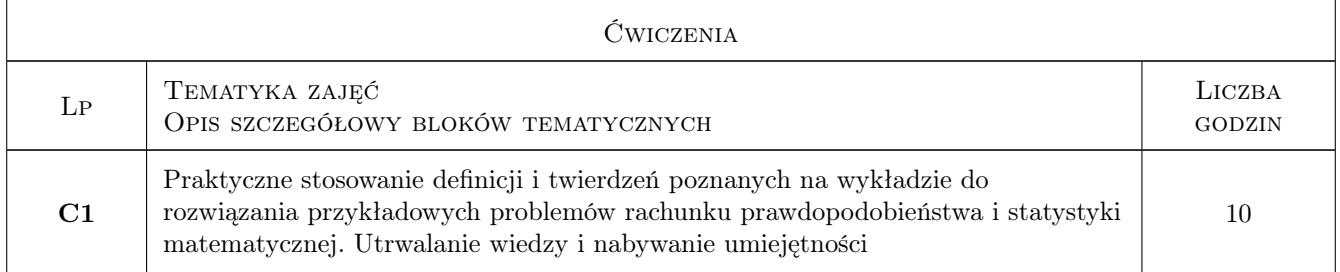

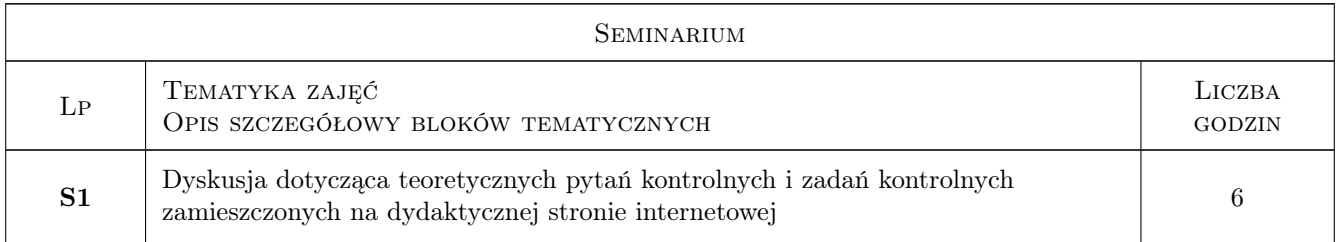

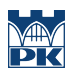

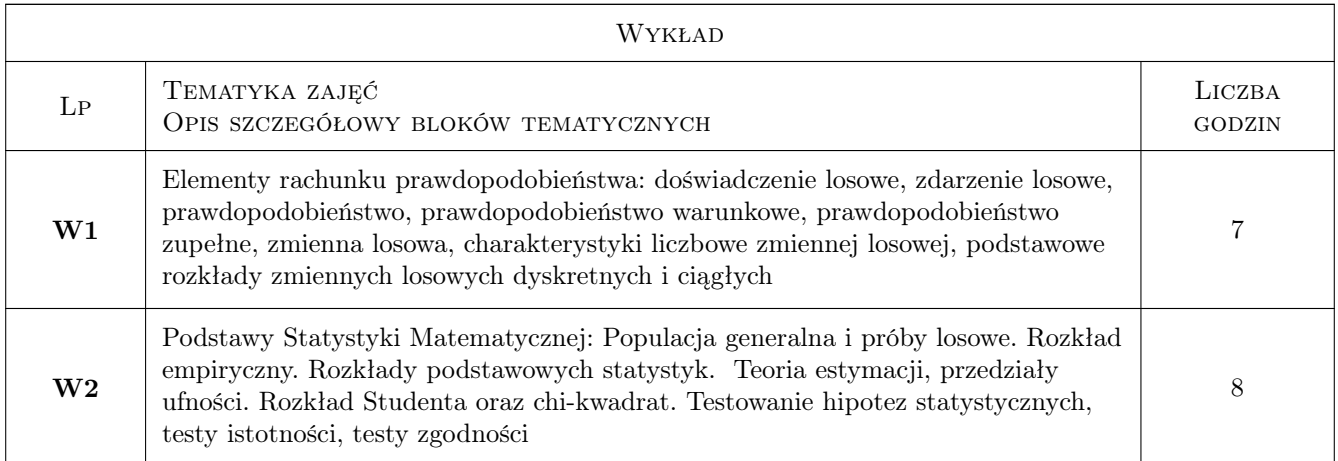

## 7 Narzędzia dydaktyczne

- N1 Wykłady
- N2 Zadania tablicowe
- N3 Dyskusja

N4 Inne: Praca kontrolna z pytaniami teoretycznymi i zadaniami z internetowej strony dydaktycznej

N5 Konsultacje

## 8 Obciążenie pracą studenta

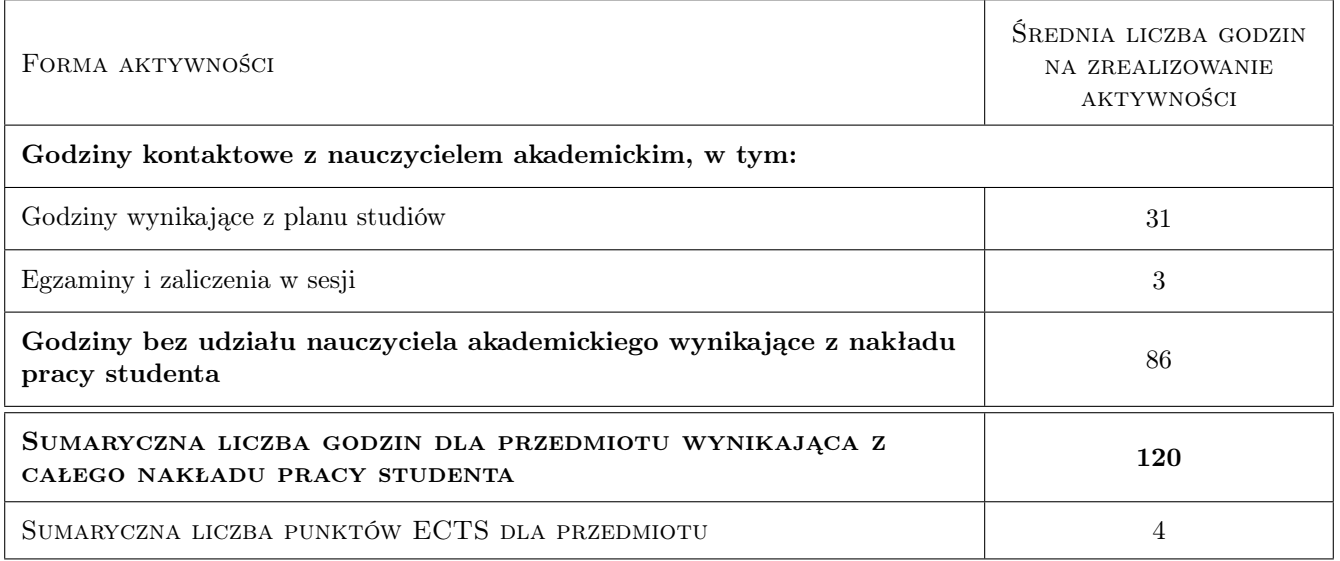

## 9 Sposoby oceny

Ocena końcowa z przedmiotu to 0.4xocena pracy kontrolnej i 0.6xocena z egzaminu. Efekty kształcenia oceniane są globalnie.

#### Ocena formująca

- F1 Zadanie tablicowe
- F2 Projekt indywidualny

#### Ocena podsumowująca

- P1 Egzamin pisemny
- P2 Średnia ważona ocen formujących

#### Kryteria oceny

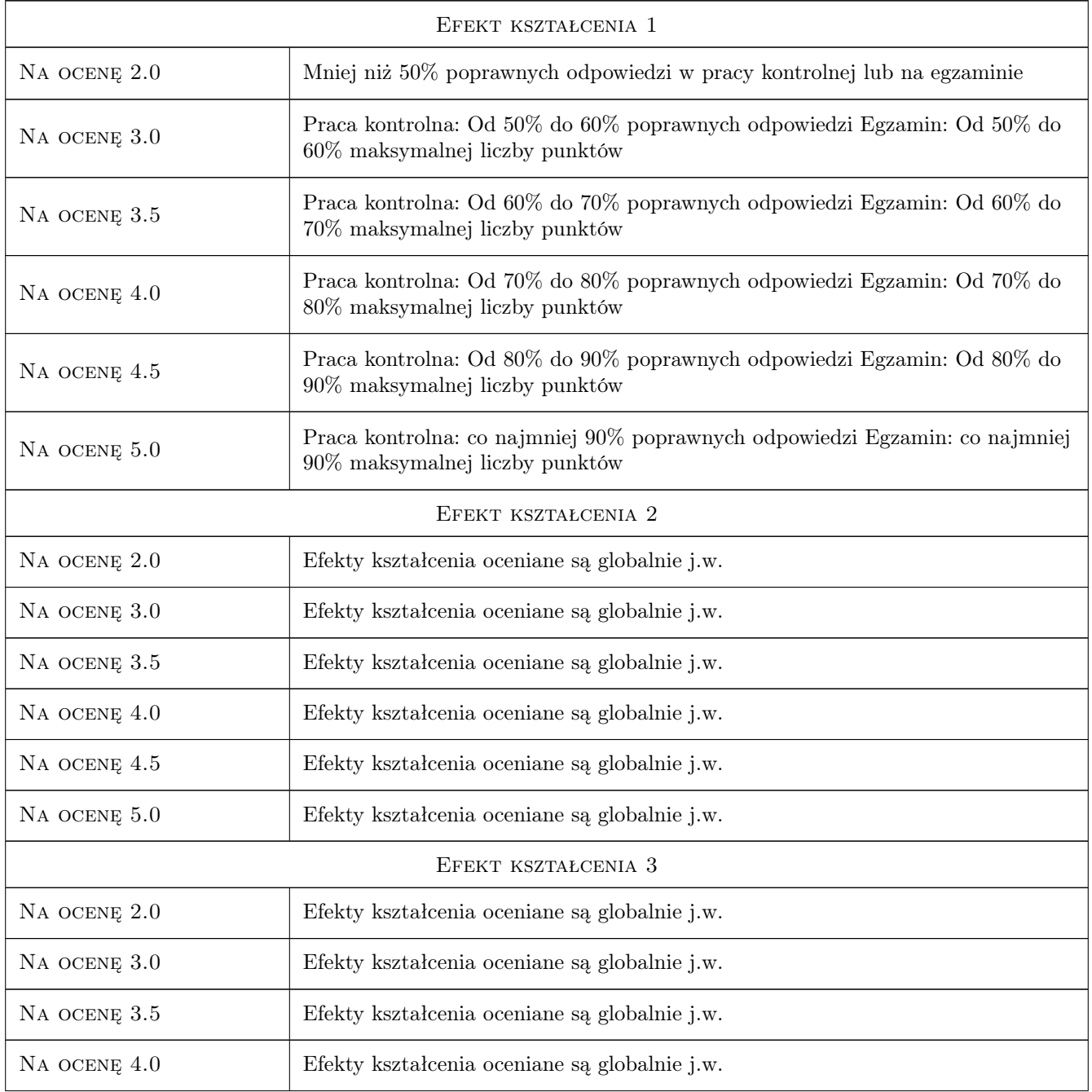

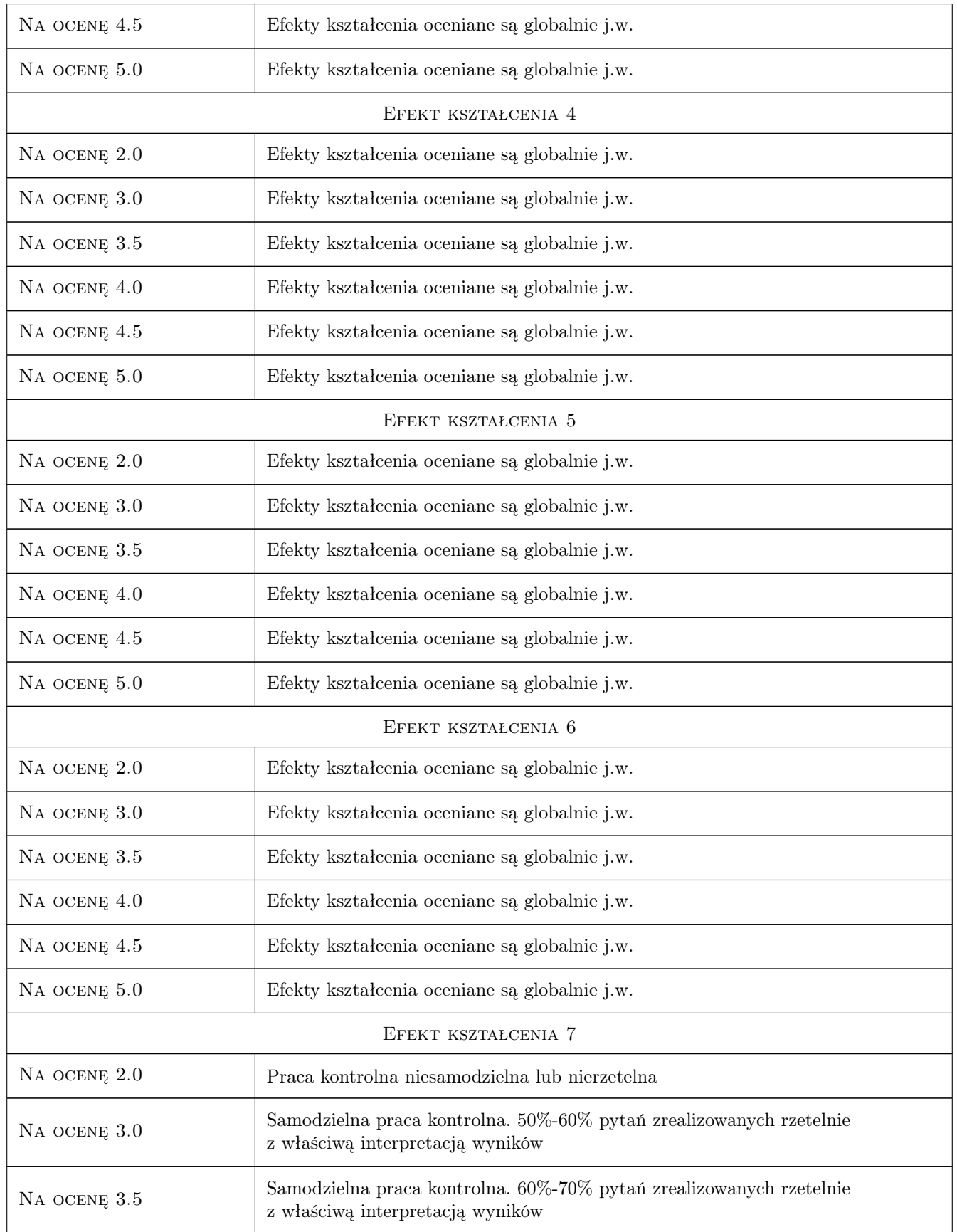

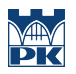

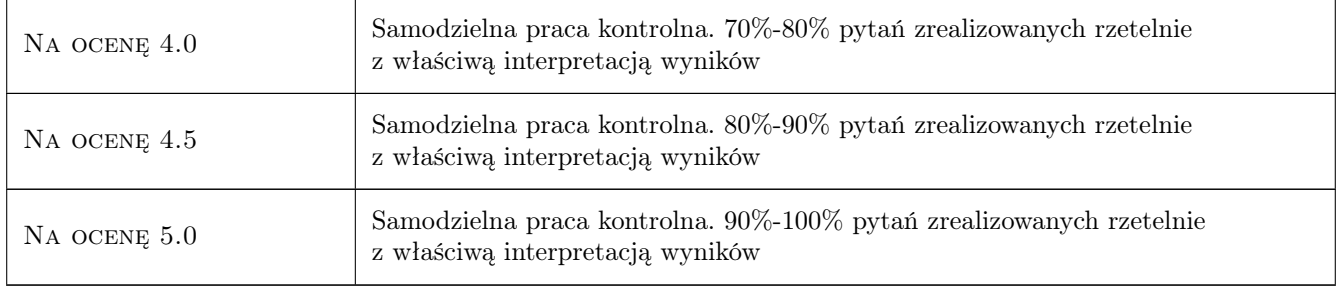

## 10 Macierz realizacji przedmiotu

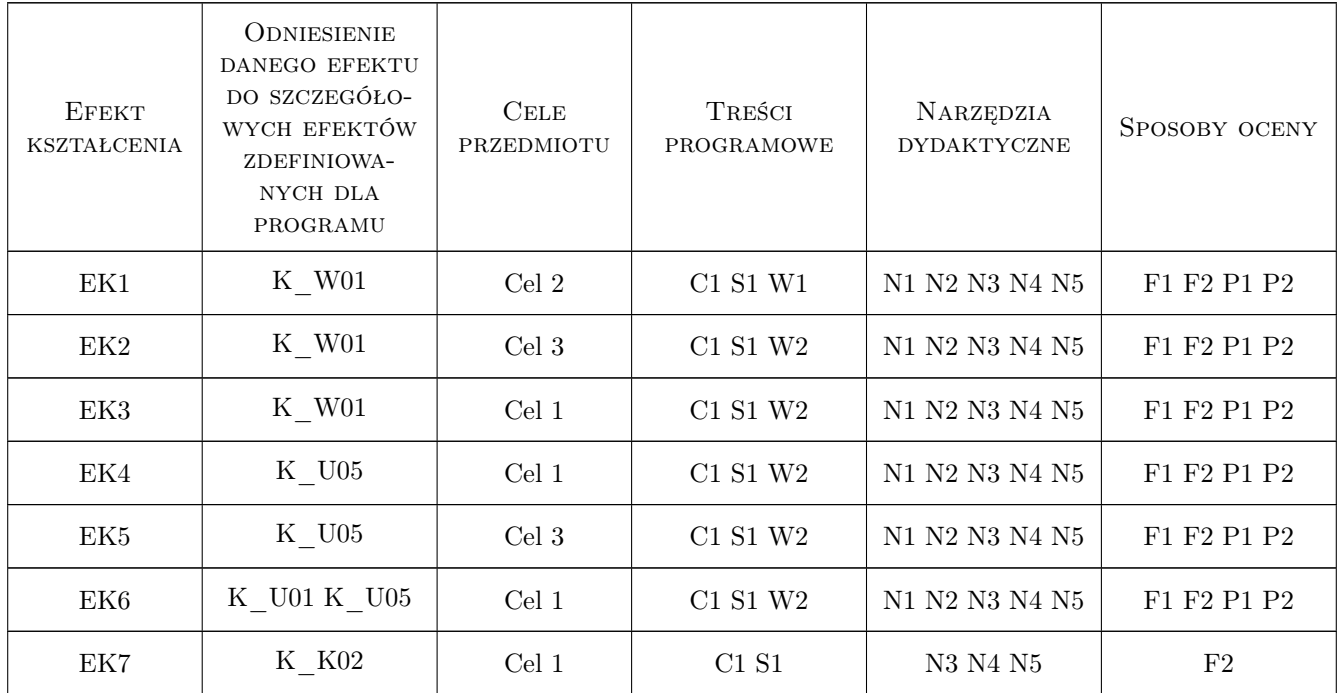

## 11 WYKAZ LITERATURY

#### Literatura podstawowa

- [1 ] W.Krysicki i inni Rachunek prawdopodobieństwa i statystyka matematyczna w zadaniach, Warszawa, 2007, PWN
- [2 ] S.Węglarczyk Metody Statystyczne, Kraków, 1999, skrypt PK

#### Literatura uzupełniająca

[1 ] A.Stanisz — Przystępny kurs statystyki, Kraków, 1998, StatSoft Polska

#### Literatura dodatkowa

[1 ] Zestaw tablic do ćwiczeń - Strona dydaktyczna Zbigniew Ślusarczyk

#### 12 Informacje o nauczycielach akademickich

#### Osoba odpowiedzialna za kartę

dr Zbigniew Ślusarczyk (kontakt: zslusar@usk.pk.edu.pl)

#### Osoby prowadzące przedmiot

1 dr Zbigniew Ślusarczyk (kontakt: zslusar@usk.pk.edu.pl)

2 dr inż. Zsuzsanna Iwanicka (kontakt: iwanicka@usk.pk.edu.pl)

## 13 Zatwierdzenie karty przedmiotu do realizacji

(miejscowość, data) (odpowiedzialny za przedmiot) (dziekan)

PRZYJMUJĘ DO REALIZACJI (data i podpisy osób prowadzących przedmiot)

. . . . . . . . . . . . . . . . . . . . . . . . . . . . . . . . . . . . . . . . . . . . . . . .

. . . . . . . . . . . . . . . . . . . . . . . . . . . . . . . . . . . . . . . . . . . . . . . .

Strona 7/7